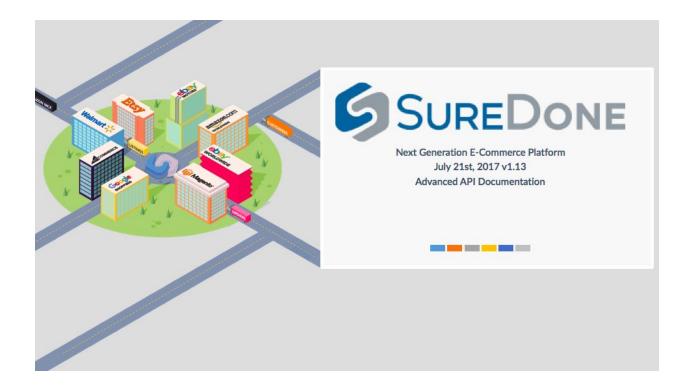

Introduction
Product Bulk File API Request
Product Bulk API Request
Product Media API Requests
Logging API Requests

### Introduction

This document is intended to provide clarity and guidance for using advanced functionality available via the SureDone API to enable the power of SureDone multi channel listing management inside a 3rd party partner system. It is designed to supplement our publicly available documentation available at <a href="https://www.suredone.com/guides/api/">https://www.suredone.com/guides/api/</a>. Each topic will have one or more of the following sections in this order:

- Description: Short description for the topic section. May include pertinent information such as functionality usage requirements, prerequisites, and caveats. Please note the words "Marketplace" and "Channel" are used interchangeably in this document.
- CURL Request Example: Actual API calls using CURL that have been tested and verified to work as shown and described.

- CURL Response Example: Actual API call responses from a CURL Request Example.
- Response Fields: API call response field descriptions. Field descriptions starting with "IGNORE" indicates a field that is for functionality outside the scope of intended use for this document and implementation. Such functionality includes configuration storage for SureDone application interface, storefront, and other administrative functionality. Field descriptions referencing "Phase" indicate a recommendation for deploying functionality as follows: "Phase 1" may refer to basic and fundamental functionality that should be included in all stages of implementation. "Phase 2" may refer to functionality that our Sellers commonly find useful, but is not absolutely necessary to achieving business objectives with our platform. "Phase 3" may refer to all other useful functionality that is non critical yet should be considered in some future implementation.
- Recommendation: Our recommended usage and/or considerations for the topic functionality. May include verbiage regarding "phases" which indicate a recommendation for stages of deployment as described above.
- Best Practices: The SureDone platform along with this entire document is designed and created with multichannel product listing best practices in mind at its core. While there are no sections titled as such, we highly recommend following the recommendations herein to ensure utilization of all functionality and benefits SureDone has to offer. Going against these best practices may result in reduced functionality or additional overhead required to achieve platform utilization and may limit or inhibit core functionality such as production variation management, inventory management, channel instance management, and reducing optimal workflow.

The SureDone API was designed and built with emphasis on Automation, Security, Accountability, and Performance (A.S.A.P) in mind. Each request sent to the API will include a response header for "Request-Id" as shown in the example below. This, in addition to our Logging API documented within, ensures that each request made to SureDone may be audited and verified to ensure performance and reliability to end users. We extended our logging API to include request IDs to monitor and ensure our adherence to customer SLAs.

### Header Response Example:

HTTP/1.1 200 OK

Cache-Control: no-cache, must-revalidate, max-age=0

Content-Type: text/html; charset=UTF-8
Date: Tue, 13 Jun 2017 18:36:18 GMT
Expires: Thu, 19 Nov 1981 08:52:00 GMT

Last-Modified: Tue, 13 Jun 2017 18:36:18 GMT

Pragma: no-cache

Request-Id: 882f9235-eece-4e6d-9986-5e67fe7a8742

. . .

## **Product Bulk File API Request**

CURL Request Example: (bulk file result status)

## Description:

For managing thousands of products in a single payload, SureDone provides an API endpoint for uploading CSV files, generating file exports and checking the status of both. Depending on the number and which channel integrations are implemented determines what the valid file headers are for a specific user bulk upload template. Take a look at our comprehensive bulk header guide to learn more about the bulk file format as this functionality is a basic requirement for enterprise online retailers. Note: system notifications are sent by default for bulk uploads and exports. To specify a different email address for the bulk results notification, pass in the variable "sd\_bulk\_email" with the notification email address. To a specify custom name within the file name for exports, pass in variable "export\_name". To generate an export that includes the "action=edit" header, pass in the variable "export\_action" with a valid SureDone action.

```
CURL Request Example: (bulk file upload)
curl --request POST --url https://api.suredone.com/v1/bulk \
--header 'content-type: multipart/form-data' \
--header 'x-auth-integration: partnername' \
--header 'x-auth-user: testapixxx' \
--header 'x-auth-token:
4AFA32F39D6B7EC1F2589D7EF92CAE7D0A3A2B9846DA8E1C372C6CA0BF043669A227F
C5F5D415EB41USL7PKJB5LIJIPKUAVSYTM2YD7W0'\
--form 'bulk file=@/vagrant/test-upload.csv'
CURL Response Example:
       "result": "success",
       "message": "Upload success",
       "request file": "20161014-123705-1-bulk-requests.csv",
       "result file": "20161014-123705-1-bulk-results.csv",
       "type": "items",
       "id": "guid",
       "time": "2016-10-14 12:37:05",
       "actions": 1,
       "email": "hello@suredone.com"
}
```

```
curl --request GET --url
https://api.suredone.com/v1/bulk/results/20161014-121734-1-bulk-results.csv \
--header 'content-type: application/x-www-form-urlencoded' \
--header 'x-auth-integration: partnername' \
--header 'x-auth-user: testapixxx' \
--header 'x-auth-token:
4AFA32F39D6B7EC1F2589D7EF92CAE7D0A3A2B9846DA8E1C372C6CA0BF043669A227F
C5F5D415EB41USL7PKJB5LIJIPKUAVSYTM2YD7W0'
CURL Response Example:
      "result": "success",
       "message": "Bulk file completed successfully",
      "url":
"https:\/\s3.amazonaws.com\/assets.suredone.net\/1021\/system\/bulks\/20161014-123705-1-b
ulk-results.csv?AWSAccessKeyId=AKIAJP7QQ5CECS7IZ5KA&Expires=1476449377&Signatur
e=P9I5xt6Ar1bTA%2BsWa8Aklz5fQVQ%3D"
}
CURL Request Example: (bulk file export request)
curl --request POST --url https://api.suredone.com/v1/bulk/exports \
--header 'content-type: application/x-www-form-urlencoded' \
--header 'x-auth-integration: partnername' \
--header 'x-auth-user: testapixxx' \
--header 'x-auth-token:
4AFA32F39D6B7EC1F2589D7EF92CAE7D0A3A2B9846DA8E1C372C6CA0BF043669A227F
C5F5D415EB41USL7PKJB5LIJIPKUAVSYTM2YD7W0'\
--data 'q=price:>999&type=items&mode=include&fields=guid,title,price&export_name=mylist'
CURL Response Example:
{
       "result": "success",
       "message": "Export success",
       "export_file": "20161014-124811-1104-products-mylist-export.csv",
      "type": "items",
      "time": "2016-10-14 12:48:11",
      "actions": 1104,
      "email": "hello@suredone.com",
       "params": "price:>999",
      "mode": "include",
       "fields": {
             "0": "guid",
             "1": "title",
```

```
"2": "price"
      }
}
CURL Request Example: (bulk export status)
curl --request GET --url
https://api.suredone.com/v1/bulk/exports/124811-1104-products-mylist-export.csv
--header 'content-type: application/x-www-form-urlencoded' \
--header 'x-auth-integration: partnername' \
--header 'x-auth-user: testapixxx' \
--header 'x-auth-token:
4AFA32F39D6B7EC1F2589D7EF92CAE7D0A3A2B9846DA8E1C372C6CA0BF043669A227F
C5F5D415EB41USL7PKJB5LIJIPKUAVSYTM2YD7W0'
CURL Response Example:
{
       "result": "success",
       "message": "Export completed successfully",
       "url":
"https:\/\s3.amazonaws.com\/assets.suredone.net\/1021\/system\/exports\/20161014-124811-1
104-items-export.csv?AWSAccessKeyId=AKIAJP7QQ5CECS7IZ5KA&Expires=1476450103&Si
gnature=WJmqvD2kx3t29THAUsVaRvKgQo8%3D"
}
Response Fields:
result: API response; return values will be either "success", "failure", or "error"
message: api success or error messages
type: editor type, will always be "items" for product requests
id: field used as product identifier
time: timestamp of api request
actions: number of actions requested
email: email address where processing notifications will be sent to
request file: formatted file name of bulk upload request file
result file: formatted file name of bulk upload result file
export_file: formatted file name of bulk export file
url: temporary link for a completed download of bulk file or export
```

### Recommendation:

This api request is a necessity for the majority of enterprise online sellers who may have the needs to upload thousands of data updates per day. We recommend implementing this functionality if the demographic includes enterprise or growing online sellers.

# **Product Bulk API Request**

"codes": "",

## Description:

The product editor api endpoint contains functionality for managing multiple products with a single upload. This functionality powers our production product listing and search interfaces available at <a href="https://app.suredone.com/#!/products">https://app.suredone.com/#!/products</a> These interfaces are built with AngularJS and may be inspected with web browser tools for discovering a working example of this functionality. This endpoint returns a response immediately and also follows many of the same paradigms described in our bulk upload guides <a href="https://www.suredone.com/guides/introduction-to-bulk/">https://www.suredone.com/guides/introduction-to-bulk/</a> and <a href="https://s3.amazonaws.com/assets.suredone.com/guides/media/bulk/SureDone-Bulk-Headers-Sorted.xlsx">https://s3.amazonaws.com/assets.suredone.com/guides/media/bulk/SureDone-Bulk-Headers-Sorted.xlsx</a> . It is designed for handling hundreds to thousands of requests per payload, however it optimized for requests that include up to 50 products.

```
CURL Request Example:
curl --request POST --url https://api.suredone.com/v1/editor/items \
--header 'content-type: application/x-www-form-urlencoded' \
--header 'x-auth-integration: partnername' \
--header 'x-auth-user: testapixxx' \
--header 'x-auth-token:
4AFA32F39D6B7EC1F2589D7EF92CAE7D0A3A2B9846DA8E1C372C6CA0BF043669A227F
C5F5D415EB41USL7PKJB5LIJIPKUAVSYTM2YD7W0'\
--data 'requests=[["action=add", "guid", "stock", "price", "title"], ["add", "TEST001", 1,9.99, "Product
1"],["add","TEST002",3,19.99,"Product 2"],["add","TEST003",5,39.99]]'
CURL Response Example:
{
       "1": {
              "result": "success",
              "errors": "",
              "codes": "",
              "htmlcodes": "",
              "messages": "",
              "notices": "",
              "action": "add",
              "identifier": "TEST001",
              "guid": "TEST001"
       "2": {
              "result": "success",
               "errors": "",
```

```
"htmlcodes": "".
                "messages": "",
                "notices": "",
                "action": "add",
                "identifier": "TEST002",
                "guid": "TEST002"
       },
       "3": {
               "result": "failure",
                "errors": "Validation Errors (1)",
                "codes": "Errors (1): title:62",
                "htmlcodes": "Errors (1): <a class=\"errnum\" id=\"sd-errnum-1\"
onmouseover=\"sdShowMessage('Error Code 62','Title is a required field for adding
items');\">title:62<Va>",
                "messages": "title:62 - Title is a required field for adding items",
                "notices": "".
                "action": "add",
                "identifier": "TEST003",
                "guid": "TEST003"
       },
        "result": "success",
        "message": null,
        "type": "items",
        "id": "guid",
        "time": "2016-06-27 22:02:14",
        "actions": 3.
        "email": null.
        "url": null
}
Response Fields:
Note - the response returns a list of result objects correlating to each of the uploaded requests
in the payload.
result: API response; return values will be either "success", "failure", or "error"
message: api success or error messages
type: editor type, will always be "items" for product requests
id: field used as product identifier
time: timestamp of api request
actions: number of actions requested
email: IGNORE.
url: IGNORE.
```

Recommendation:

This api request is best utilized anywhere managing multiple products with similar attributes is desired.

# **Product Media API Requests**

### Description:

There are a few workflows for managing images via the api. The first of these workflows includes posting image urls to the fields media1, media2, media3, media4, media5, media6, media7, media8, media9, media10 and mediax using the product editor api endpoint <a href="https://api.suredone.com/v1/editor/items">https://api.suredone.com/v1/editor/items</a> The mediax field accepts a list of image urls delimited by a "\*". In this first workflow, SureDone will store and use the image urls posted as is to create marketplace listings. The second workflow is nearly identical to the first workflow except the api endpoint includes the query string "importmedia" added to the end. This query string with a value of "true" instructs the platform to download images to SureDone for image processing, resizing, and storage. The third workflow involves uploading image files directly to the api for image processing, resizing, and storage. The api request for this workflow requires a value of "multipart/form-data" for the content-type header.

CURL Request Example: (first workflow of storing image urls)

curl --request POST --url https://api.suredone.com/v1/editor/items \
--header 'content-type: application/x-www-form-urlencoded' \
--header 'x-auth-integration: partnername' \

--header 'x-auth-user: testapixxx' \

--header 'x-auth-token:

4AFA32F39D6B7EC1F2589D7EF92CAE7D0A3A2B9846DA8E1C372C6CA0BF043669A227F C5F5D415EB41USL7PKJB5LIJIPKUAVSYTM2YD7W0'\

--data

'action=edit&identifier=guid&guid=TEST001&media1=http://assets.suredone.com/v6/logos/sure done-icon-164x164.png'

CURL Request Example: (second workflow of importing images by downloading from urls) curl --request POST --url https://api.suredone.com/v1/editor/items?importmedia=true \

- --header 'content-type: application/x-www-form-urlencoded' \
- --header 'x-auth-integration: partnername' \
- --header 'x-auth-user: testapixxx' \
- --header 'x-auth-token:

4AFA32F39D6B7EC1F2589D7EF92CAE7D0A3A2B9846DA8E1C372C6CA0BF043669A227F C5F5D415EB41USL7PKJB5LIJIPKUAVSYTM2YD7W0'\

```
'action=edit&identifier=quid&guid=TEST001&media1=http://assets.suredone.com/v6/logos/sure
done-icon-164x164.png'
CURL Request Example: (third workflow of uploading image files directly to api)
curl --request POST --url https://api.suredone.com/v1/editor/items \
--header 'content-type: multipart/form-data' \
--header 'x-auth-integration: partnername' \
--header 'x-auth-user: testapixxx' \
--header 'x-auth-token:
4AFA32F39D6B7EC1F2589D7EF92CAE7D0A3A2B9846DA8E1C372C6CA0BF043669A227F
C5F5D415EB41USL7PKJB5LIJIPKUAVSYTM2YD7W0'\
--form 'action=edit' \
--form 'identifier=guid' \
--form 'guid=TEST001' \
--form 'price=19.99' \
--form 'media1=@/vagrant/sd-icon-testfix.png'
CURL Response Example: (all three workflows)
{
       "1": {
               "result": "success",
               "errors": "",
               "codes": "".
               "htmlcodes": "",
               "messages": "",
               "notices": "",
               "action": "edit",
               "identifier": "TEST001",
               "guid": "TEST001"
       },
       "result": "success",
       "message": "",
       "type": "items",
       "id": "guid",
       "time": "2016-06-28 01:01:13",
       "actions": 1.
       "email": null,
       "url": null
}
```

Recommendation:

--data

With multiple workflows available for managing images via the SureDone API, a choice can be made based on business requirements. If there is media management already available through the platform utilizing the SureDone API, then the first workflow is recommended as it has the best performance and is the most efficient.

# **Logging API Requests**

Description: The logging api endpoint exposes SureDone's sophisticated infrastructure for logging events related to products, orders, storefront, settings, and more. Data from this request can provide granular information for the state of each element going to the platform as well as the actual API calls the platform sends to the different marketplaces with varying degrees of detail. Each of the following parameters may be sent delimited by a "," to filter multiple values: context: name of channel such as "ebay" or "amazon". instance: instance id of the context which defaults to "0" and may be number 2 or greater.

identifier: identifier of the element such as the guid for products and order number for orders. channel\_id: channel specific identifier such as ebayid for eBay and amznsku for Amazon. action: SureDone action which may be one of "add", "edit", "relist", "end", "delete", "start", "sold" and "skip" for products. Other actions include "import", "export", "acknowledge" and "tracking". operation: channel specific operation such as "ReviseFixedPriceItem" for eBay. method: mode by which log was created and may be one of "api", "ui", "bulk", "auto" and "sync".

type: type of log record to return which may be one of "item" for general products, "inventory", "price", "image", "variation" and "shipping" for feed specific logs related to Amazon, "order", "setting", "category" and "page" for orders, settings, and storefront types respectively. integration: source log entry such as "ebay", "amazon", or "partnername".

result: log result which may be one of "success", "error", "failure" and "warning" for general logs, and "queued", "pending", "submitted", and "complete" for the queue states of Amazon. job id: identifier of job queue or other job type.

id: log record entry identifier.

timestamp: accepts start and end time requests of log entries and must sent in as two parameters "timestamp\_start" and "timestamp\_end" with date format Y-m-d H:i:s. sort: valid sort orders "timestamp:asc", "timestamp:asc", "created\_at:desc", "created\_at:asc". start: starting index to pull logs from and accepts an integer value.

records: number of logs to return which defaults to "20" and accepts an integer from "1" to "100".

#### CURL Request Example:

curl --request POST --url https://api.suredone.com/v1/logs \

- --header 'content-type: application/x-www-form-urlencoded' \
- --header 'x-auth-integration: partnername' \
- --header 'x-auth-user: testapixxx' \

```
--header 'x-auth-token:
4AFA32F39D6B7EC1F2589D7EF92CAE7D0A3A2B9846DA8E1C372C6CA0BF043669A227F
C5F5D415EB41USL7PKJB5LIJIPKUAVSYTM2YD7W0'\
--data 'context=amazon&timestamp_start=2016-08-20 00:00:01&timestamp_end=2016-08-22
00:00:01&records=10'
CURL Response Example:
       "result": "success",
       "found": 2295726,
       "sort": "timestamp desc",
       "start": 0,
       "records": "10",
       "logs": {
              "O": {
                     "id": "57ba3d9ab3149971218b8ddc".
                     "sd user id": XXXX,
                     "log level": 3,
                     "message": "{\"message\":\"successfully submitted inventory\"}",
                     "timestamp": "2016-08-21T23:47:35Z",
                     "context": "amazon".
                     "result": "submitted".
                     "operation": "Update",
                     "action": "edit",
                     "type": "inventory",
                     "identifier": "CTP6799",
                     "job id": "243427017034",
                     "sd_acct_id": -1,
                     "integration": "",
                     "method": "sync",
                     "instance": 0,
                     "channel_id": "CTP6799",
                     "field data": "",
                     "request id": "882f93ba-63c1-490a-b461-65109d72a8b1"
              "1": {
                     "id": "57ba3d9ab3149971218b8ddd",
                     "sd user id": XXXX,
                     "log level": 3,
                     "message": "{\"message\":\"successfully submitted inventory\"}",
                     "timestamp": "2016-08-21T23:47:35Z",
                     "context": "amazon",
                     "result": "submitted",
```

```
"operation": "Update",
        "action": "edit",
        "type": "inventory",
       "identifier": "ZZZ00CTP6798".
        "job id": "243427017034",
        "sd_acct_id": -1,
        "integration": "",
        "method": "sync",
        "instance": 0,
        "channel_id": "ZZZ00CTP6798",
       "field data": "",
        "request id": "882f93ba-63c1-490a-b461-65109d72a8b2"
},
"2": {
       "id": "57ba3d9ab3149971218b8de3",
        "sd user id": XXXX,
       "log_level": 3,
       "message": "{\"message\":\"successfully submitted inventory\"}",
        "timestamp": "2016-08-21T23:47:35Z",
       "context": "amazon",
       "result": "submitted",
        "operation": "Update",
       "action": "edit".
       "type": "inventory",
        "identifier": "CTP6787",
        "job_id": "243427017034",
        "sd acct id": -1,
        "integration": "",
        "method": "sync",
       "instance": 0.
        "channel id": "CTP6787",
        "field_data": "",
       "request_id": "882f93ba-63c1-490a-b461-65109d72a8b3"
"3": {
       "id": "57ba3d9ab3149971218b8de7",
        "sd user id": XXXX,
        "log level": 3,
        "message": "{\"message\":\"successfully submitted inventory\"}",
        "timestamp": "2016-08-21T23:47:35Z",
       "context": "amazon".
       "result": "submitted",
        "operation": "Update",
```

```
"action": "edit".
        "type": "inventory",
        "identifier": "CTP6747",
        "job id": "243427017034",
        "sd acct id": -1,
        "integration": "",
        "method": "sync",
        "instance": 0,
        "channel id": "CTP6747",
        "field_data": "",
       "request_id": "882f93ba-63c1-490a-b461-65109d72a8b4
"4": {
        "id": "57ba3d9ab3149971218b8dec",
        "sd user id": XXXX,
       "log level": 3,
       "message": "{\"message\":\"successfully submitted inventory\"}",
        "timestamp": "2016-08-21T23:47:35Z",
        "context": "amazon",
        "result": "submitted",
        "operation": "Update",
        "action": "edit",
        "type": "inventory",
        "identifier": "CTP6699",
        "job_id": "243427017034",
        "sd_acct_id": -1,
        "integration": "",
        "method": "sync",
        "instance": 0,
        "channel id": "CTP6699",
        "field data": "",
        "request_id": "882f93ba-63c1-490a-b461-65109d72a8b5"
"5"<sup>:</sup> {
       "id": "57ba3d9ab3149971218b8dfb",
        "sd user id": XXXX,
        "log level": 3,
        "message": "{\"message\":\"successfully submitted inventory\"}",
        "timestamp": "2016-08-21T23:47:35Z",
        "context": "amazon".
        "result": "submitted".
        "operation": "Update",
        "action": "edit",
```

```
"type": "inventory",
        "identifier": "CTP6501",
        "job id": "243427017034",
        "sd acct id": -1,
        "integration": "",
        "method": "sync",
        "instance": 0,
        "channel_id": "CTP6501",
        "field data": "",
        "request id": "882f93ba-63c1-490a-b461-65109d72a8b6"
},
"6": {
        "id": "57ba3d9ab3149971218b8e07",
        "sd_user_id": XXXX,
        "log level": 3,
        "message": "{\"message\":\"successfully submitted inventory\"}",
       "timestamp": "2016-08-21T23:47:35Z",
        "context": "amazon",
        "result": "submitted",
        "operation": "Update",
        "action": "edit",
        "type": "inventory",
        "identifier": "CTP6010".
        "job_id": "243427017034",
        "sd_acct_id": -1,
        "integration": "",
        "method": "sync",
        "instance": 0,
        "channel_id": "CTP6010",
       "field data": "",
        "request id": "882f93ba-63c1-490a-b461-65109d72a8b7"
"7": {
        "id": "57ba3d9ab3149971218b8e0a",
        "sd_user_id": XXXX,
       "log level": 3,
        "message": "{\"message\":\"successfully submitted inventory\"}",
        "timestamp": "2016-08-21T23:47:35Z",
        "context": "amazon",
       "result": "submitted",
        "operation": "Update",
       "action": "edit",
        "type": "inventory",
```

```
"identifier": "CTP6002",
        "job_id": "243427017034",
        "sd_acct_id": -1,
       "integration": "",
        "method": "sync",
        "instance": 0,
        "channel_id": "CTP6002",
        "field data": "",
        "request id": "882f93ba-63c1-490a-b461-65109d72a8b8"
"8": {
        "id": "57ba3d9ab3149971218b8e0b",
        "sd_user_id": XXXX,
        "log level": 3,
        "message": "{\"message\":\"successfully submitted inventory\"}",
        "timestamp": "2016-08-21T23:47:35Z",
       "context": "amazon",
       "result": "submitted",
        "operation": "Update",
        "action": "edit",
        "type": "inventory",
        "identifier": "CTP5998",
        "job id": "243427017034",
        "sd_acct_id": -1,
        "integration": "",
       "method": "sync",
        "instance": 0.
        "channel_id": "CTP5998",
       "field data": "",
       "request id": "882f93ba-63c1-490a-b461-65109d72a8b9"
},
"9": {
       "id": "57ba3d9ab3149971218b8e0e",
        "sd user id": XXXX,
        "log_level": 3,
       "message": "{\"message\":\"successfully submitted inventory\"}",
        "timestamp": "2016-08-21T23:47:35Z",
       "context": "amazon",
        "result": "submitted",
        "operation": "Update",
        "action": "edit".
        "type": "inventory",
        "identifier": "CTP5968",
```

```
"job_id": "243427017034",
                       "sd_acct_id": -1,
                       "integration": "",
                       "method": "sync",
                       "instance": 0,
                       "channel_id": "CTP5968",
                       "field_data": "",
                       "request id": "882f93ba-63c1-490a-b461-65109d72a9b1"
               }
       }
}
Response Fields:
result: api response; return values will be either "success" or "error".
```

found: number of logs available with the search criteria. Currently, logs are held for 20 days.

sort: field and direction returned log records are ordered by and defaults to "timestamp:desc".

start: numerical index of the first record among the total "found" records.

records: number of log records returned.

logs: log entries.

logs > id: log entry identifier.

logs > sd\_user\_id: account user ID.

logs > log level: value of 1, 3, or 5 representing log entry detail (deprecated).

logs > message: log message which may include raw api requests.

logs > timestamp: timestamp of log entry.

logs > context: channel or marketplace of log entry.

logs > result: log result.

logs > operation: channel or marketplace specific function or api call name.

logs > action: SureDone action.

logs > type: log entry type.

logs > identifier: identifier or product or order.

logs > job id: job identifier.

logs > sd\_acct\_id: ignore, sub account ID of the SureDone user interface.

logs > integration: source integration generating log entry.

logs > method: mode of request generating log entry.

logs > instance: instance ID of channel integration.

logs > channel\_id: channel or marketplace specific identifier.

logs > field data: field data send in request.

logs > request id: unique id generated for each request

Recommendation: Utilize the Logging API endpoint to discover issues with product and order requests and to understand the state of products awaiting status for integrations based on queue systems such as Amazon.